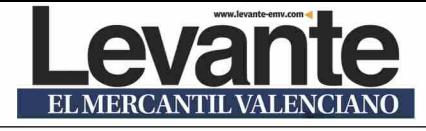

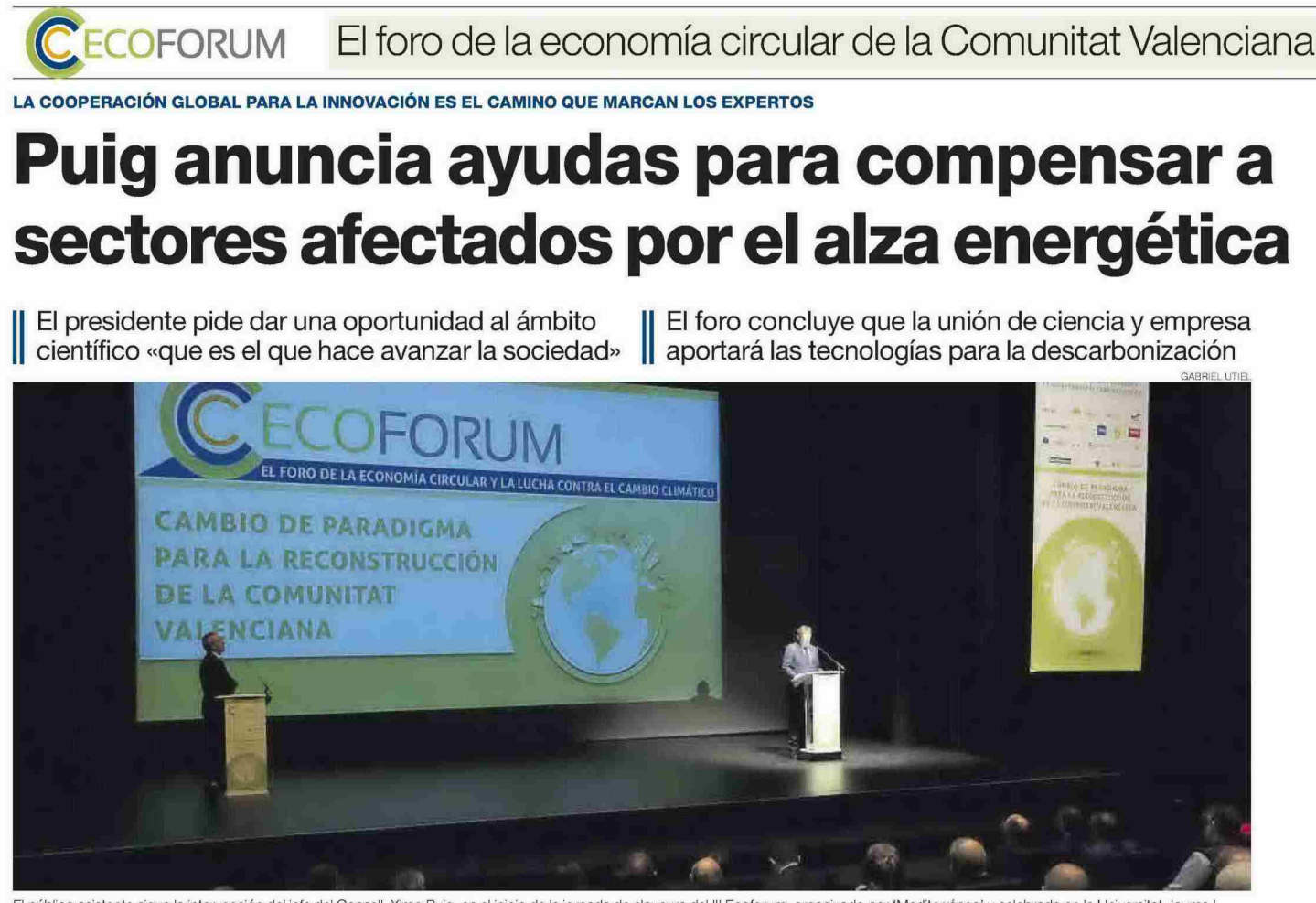

El público asistente sigue la intervención del jefe del Consell, Ximo Puig, en el inicio de la jornada de clausura del III Ecoforum, organizado por 'Mediterráneo' y celebrado en la Universitat Jaume I.

**MARIBEL AMORIZA** CASTELLÓN

i en la primera jornada del III Ecoforum, celebra-<br>do en Castelló, se reveló como imprescindible la alianza público-privada para avan-<br>zar en la transición ecológica de la Comunitat Valenciana, la segunda y última sesión puso de relieve que será el trabajo conjunto entre el ámbito científico y el empresarial<br>el que aportará las soluciones tecnológicas necesarias para recorrer con éxito el urgente camino de la descarbonización.

En este contexto, el presidente<br>de la Generalitat valenciana, se refirió a la «tormenta perfecta» que está afectando en estos momentos a sectores como el azulejo, el textil, el calzado, la agricultura o el transporte, que llevan meses soportando un alza sin precedentes de los precios de la energía. Puig aludió al<br>momento de «extrema complejidad» que atraviesan las industrias valencianas y anunció inversión pública que catalice los proyectos de renovables, esfuerzo legislativo y ayudas para compensar a las actividades que más están sufriendo esos sobrecostes energéticos.

En la cita que cerró el encuentro organizado por el periódico<br>Mediterráneo, con la colabora-

#### **XIMO PUIG** PRESIDENT DE LA GENERALITAT

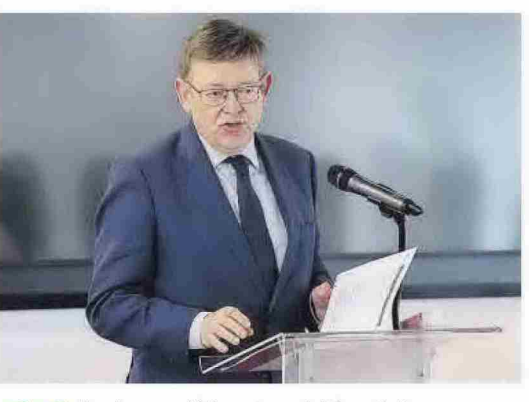

## «La política también debe cambiar y ayudar a cada sector en el proceso de transformación»

ción del Avuntamiento de la capital de la Plana, la Diputación de Castellón, la Conselleria de Agri-<br>cultura, Desarrollo Rural, Emergencia Climática y Transición Ecológica de la Generalitat valenciana, y la UJI, Puig abogó en este sentido por «buscar puentes, porque hay que dar la oportunidad a quien hace avanzar a la sociedad, al ámbito científico»

El presidente defendió que la realidad marcada por el cambio climático es una oportunidad que

hay que saber aprovechar para crear riqueza y empleo, aunque<br>advirtió que no habrá transición justa si no hay justicia social. Abogó también por que «la política también debe cambiar y debe ayudar a cada sector al proceso de transformación»

**SOLUCIONES E INNOVACIÓN // Desde** Ximo Puig, hasta el premio Príncipe de Asturias y Premio Jaume I, Avelino Corma, pasando por el catedrático de la Universitat Jaume I (UJI) y di-<br>rector del Instituto Universitario de Tecnología Cerámica (IUTC), Enrique Sánchez Vilches, y la propia rectora de la UJI, Eva Alcón, todos destacaron la relevancia de una estrecha<br>colaboración entre los profesionales científicos y los sectores empresariales para innovar en la resolución de problemas como los que presenta la sustitución de combustibles fósiles por otros con menor<br>huella como el hidrógeno verde.

EL PAPEL DE LA UNIVERSIDAD // Por su parte, la rectora de la UJI, Eva Alcón, quien abrió la intensa sesión de trabajo, citó como uno de los objetivos troncales de la institución «dar respuesta a los desafíos que plantea el desarrollo sostenible» al tejido económico.

En este punto, Alcón destacó entidades universitarias como el

mencionado Instituto de Tecnología Cerámica, cuvo actividad está orientada ahora hacia la búsqueda de tecnologías que permitan a<br>la industria alcanzar los objetivos de descarbonización en los horizontes de 2030 y 2050.

Mencionó además el Instituto de Materiales Avanzados de la UJI<br>como entidad clave para idear productos clave para reducir la huella de carbono en los edificios

Concluyó que la universidad «impulsa la transferencia de cono-<br>cimiento al tejido social y productivo con el único objetivo de apovar la transición verde»

**PROPUESTAS DE CORMA / El científico** de Moncofa Premio Jaume I y Príncipe de Asturias, Avellino Corma, reiteró que los cambios en los mo-<br>delos productivos requieren de innovación. «A los desafíos y grandes alianzas hay que ir al unísono entre empresas, centros tecnológicos, universidades y centros de investigación, que tienen que plantear problemas a largo plazo, pero que ahora tienen una mayor urgencia», argumentó Corma

.<br>Se trata de una línea argumental que estuvo presente en buena parte de las intervenciones de los .<br>ponentes que participaron en el II Ecoforum, el foro de la economía  $circular en la Comunitat =$ 

#### los ponentes

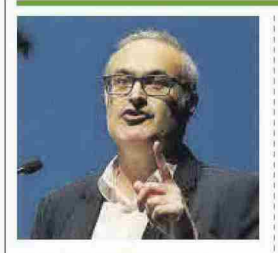

JOSÉ RAMÓN PONS DTOR. MÉDICO HOSPITAL GENERAL

El representante del Hospital General de Castellón aseveró que hay que tratar el proceso de reducir la contaminación<br>«como si fuera una emergencia», pero «trabajando con planificación y eficacia». Pidió más<br>inversión en medio ambiente y en cambiar los hábitos de vida.

#### **AMPARO MARCO** ALCALDESA DE CASTELLÓ

Para afrontar el gran reto del cambio climático, la alcaldesa de Castelló, Am-<br>paro Marco instó a instituciones públicas, organizaciones privadas y la sociedad en su conjunto a ir de la mano en la reducción de la huella de carbono y sustituirla por una<br>huella verde, «una impronta que genere oportunidades en el presente y

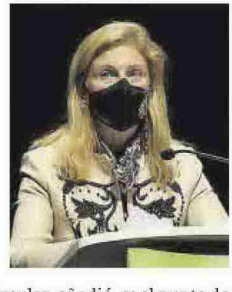

en el futuro», apuntó. En ese sentido, la economía circular, añadió, es el punto de partida hacia ese futuro sostenible «Es urgente transitar de la economía lineal a la economía circular», dijo, «puesto que los recursos son finitos». «Las administraciones públicas y los sectores empresariales debemos trabajar con<br>un mismo rumbo: un futuro sostenible y justo», concluyó.

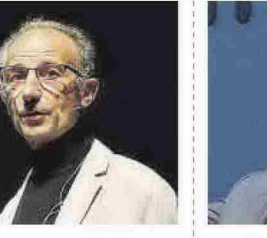

**E. SÁNCHEZ VILCHES** CATEDRÁTICO UJI Y DIRECTOR DEL IUTC

El experto aseguró que «el hidrógeno se va a integrar sí o sí en el sector cerámico», pero esto implica «desafíos muy importantes». Definió una hoja de ruta en España con el objetivo, complejo de conseguir, de que el 25% del gas-<br>to energético de la industria sea de hidrógeno verde en el 2030.

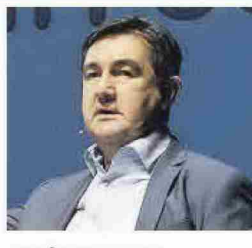

**JESÚS PAJARES** JEFE MAQUINARIA FCC MEDIO AMBIENTE

Jesús Pajares señaló que la utilización de los vehículos eléctricos en servicios urbanos indica que se deben replantear los tiempos de duración de las licitaciones, al menos en cuanto a la maquinaria. Dijo también que la pila de hidrógeno verde podrá ser el futuro. a medio plazo, de la movilidad.

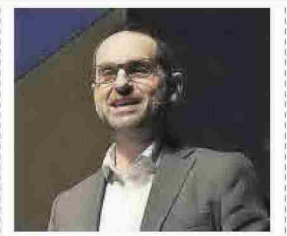

**FRANCISCO VEA** DTOR. INNOVACIÓN GRUPO SIMETRÍA

Francisco Vea explicó que la situación de la Comunitat Valenciana es mucho mejor que la media estatal en rechazos en la recogida de residuos sólidos urbanos, con un 26% frente al 50% estatal. Dijo que, sin embargo, el territorio aún está lejos del 10% que fija la UE como objetivo en el 2035.

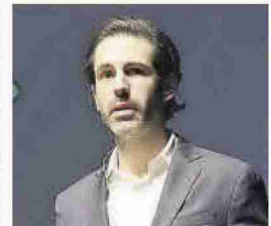

**EDUARDO AZCONA** DELEGADO DE CESPA

El experto detalló los nuevos sistemas de recogida de residuos puerta a puerta, que se están implantando en la Mancomunidad de la Ribera Alta, como el camino eficiente para paliar el grave problema de contaminación a través de los plásticos que azota desde lo local hasta lo global.

# **JOSÉ MARTI** PRESIDENTE DIPUTACIÓN DE CASTELLÓN

José Martí defendió ayer una sostenibilidad «que no olvide la cohesión territorial». «Si perdemos las comunidades del interior será una mala noticia también para el cambio climático», advirtió. El presidente provincial aseguró que el «esfuerzo» de la institución se centra en «hacer de Castellón un territorio más

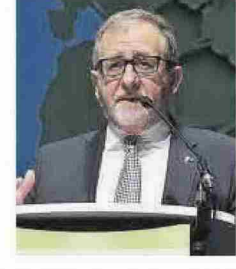

sostenible», para lo que<br>se «necesita la participación decidida de toda la sociedad<br>y del tejido productivo». Martí apuntó que «la difícil época actual hay que entenderla como una oportunidad, como el tiempo de una nueva ilustración, más verde y más justa». Concluyó apelando también a todas las administraciones para «replantear el modelo económico».

### **JESÚS LANCIS** VICERRECTOR INVESTIGACIÓN DE LA UJI

El vicerrector de la Universitat Jaume I (UJI) en materia de investigación<br>subrayó la idea central de la tercera edición del Ecoforum: «La salida del túnel económico actual ha de ser verde». Al mismo tiempo apeló a aprovechar la oportunidad histórica que se presenta y «poner en marcha una recuperación verde que

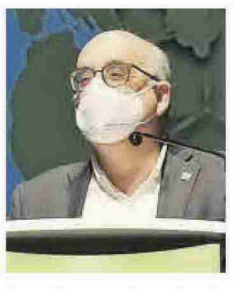

genere empleo y sea sos-<br>tenible con soluciones basadas en la naturaleza». Lancis destacó el papel clave de la universidad en el proceso y explicó que la institución, «con sus grupos e institutos de investigación», trabajan en el desarrollo de «nuevas tecnologías, ideas de investigación, productos y soluciones<br>que permitan esa transición necesaria».

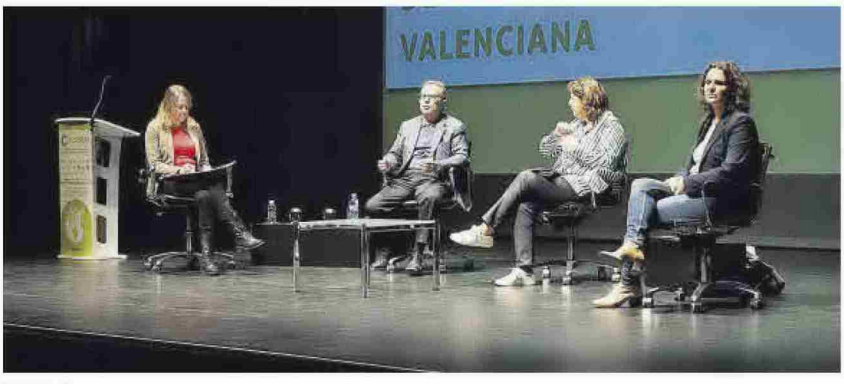

# **O** GABRIEL UTIEL

# EL AZULEJO, EJEMPLO DE TRABAJO CON LA UNIVERSIDAD PARA AVANZAR

Castellón o El premio Príncipe de Asturias y Premio Jaume I, Avelino<br>Corma: la catedrática María Jesús Muñoz; y la secretaria autonómica de Emergencia Climática y Transición Ecológica, Paula Tuzón, destacaron ayer el papel del trabajo conjunto de universidad y empresa para crear nuevas tecnologías que permitan avanzar. La industria del azulejo y su relación con la UJI y el ITC se destacó como ejemplo.

# los ponentes

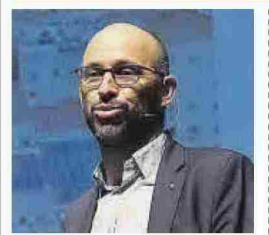

**PARLO PIRLES** SMART SOLAR DE IRERDROLA

Pablo Pirles recordó que España «es el país europeo con ma-<br>vor potencial fotovoltaico de Europa, y ahora se producen cambios para promover esta situación de pujanza». Afirmó<br>que todos los actores implicados en este cambio para la descarbonización de la generación eléctrica tienen que colaborar en el proceso.

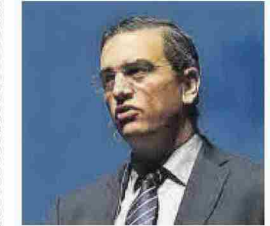

**JOSÉ Mª GÓMEZ** DIRECTOR DE PORTCASTELLÓ

PortCastelló ha integrado ya en su plan estratégico los ODS, Ob-<br>jetivos de Desarrollo Sosteni-.<br>ble. En este contexto, José Mª Gómez destacó el cumplimiento del principio de las alianzas como «fundamental», porque, dijo, «sin colaboración no se podrán superar los retos» de la necesaria transformación hacia la descarbonización.